## Printed by Dave Hodgdon

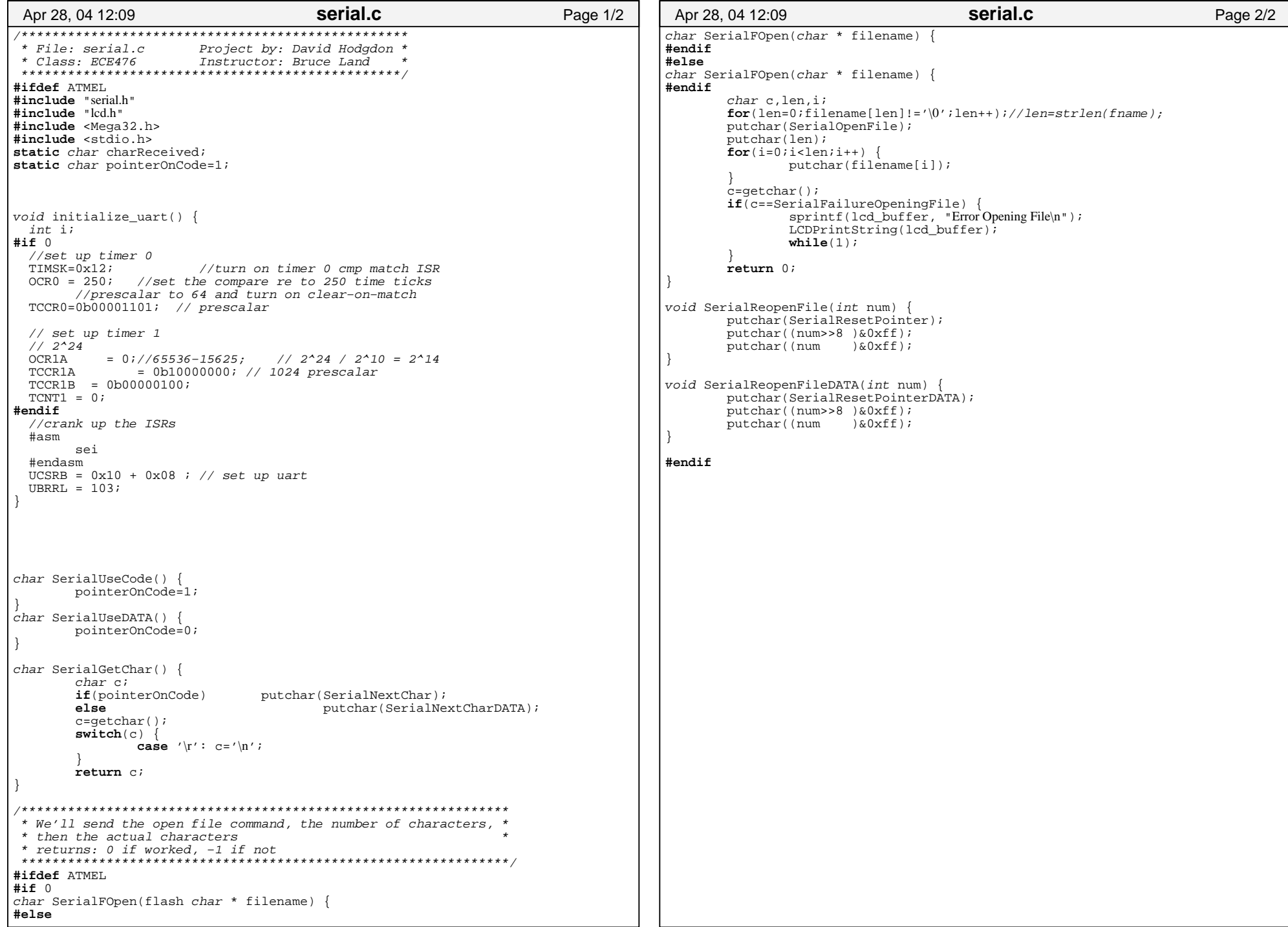